## PLUG-IN STORAGE SYSTEMS INC.

Security Management (With BitDefender Technology)

#### CONFIGURATION

| — Security Management — (With BitDefender Technology | <i>(</i> )                                                                                              |  |  |  |  |
|------------------------------------------------------|----------------------------------------------------------------------------------------------------|--|--|--|--|
| Scan Device:                                         | Select V GO                                                                                             |  |  |  |  |
| Remove Pending Report:                               | Load Pending Report List                                                                                |  |  |  |  |
| Archive Report Files:                                | Archive Files                                                                                           |  |  |  |  |
| Parameter Change Enable:                             | ○ No                                                                                                    |  |  |  |  |
| Security Enable:                                     | ○ OFF ● ON                                                                                              |  |  |  |  |
| GravityZone Server Solution:                         | ○ Cloud                                                                                                 |  |  |  |  |
| API URL:                                             | https://cloud.gravityzone.bitdefender.com/ap                                                            |  |  |  |  |
| API Key:                                             | to be filled                                                                                            |  |  |  |  |
| Scan Type:                                           | Quick Scan                                                                                              |  |  |  |  |
| Report Type:                                         | ✓ All ✓ Malware Status ✓ Antiphishing Activity ✓ Data Protection ✓ Blocked Websites ✓ Firewall Activity |  |  |  |  |
| Notification Enable:                                 | ○ OFF   ON   Notification List                                                                          |  |  |  |  |
| Syslog Server Address:                               | 192.168.0.10 Port Number: 8000                                                                          |  |  |  |  |

## Configuration - Mode

- Cloud Mode
  - Server Located in BitDefender
- On-Premises mode
  - Server Located Locally

## Configuration - Cloud

- Setup License, policy, API key
- Download and install package to Endpoints

#### Configuration — On-Premises

- Install GravityZone server
- Install Syslog server
- Generate and install Certificate
- Install package to Endpoints

## Configuration-equipment

- Two more columns: Name, EndpointID
- New columns filled by program

| tp://www.pluginstorage.com   System Config   Receipt Layout   Report Config   Email Config   Equipment List (Storage)   Drawer Config |        |         | nfig Us                 | User Accounts   Snapshot / Cabinet Commands   Drawer Ove |             |          |       |               |                         |  |
|----------------------------------------------------------------------------------------------------|--------|---------|-------------------------|----------------------------------------------------------|-------------|----------|-------|---------------|-------------------------|--|
|                                                                                                    | DELETE | Blocked | EQUIPMENT IDENTIFYING # | DESCRIPTION of ITEM                                      | U/I         | QUANTITY | MISC. | NAME          | ENDPOINTID              |  |
| 1                                                                                                    |        |         | 111                     | Panasonic Toughbook CF-31ALEPEMA1                        | BD - Bundle | 1        | NA    | PSSI_Station1 | 613f248d58311abd0df2bd8 |  |
| 2                                                                                                    |        |         | 222                     | Panasonic Toughbook CF-31ALEPEMA1                        | BD - Bundle | 1        | NA    | PSSI_Station2 | 613f248d58311abd0df2as3 |  |
| 3                                                                                                    |        |         | 666                     | Panasonic Toughbook CF-31ALEPEMA1                        | BD - Bundle | 1        | NA    | PSSI_Station6 | 613f248d58311abd0df5685 |  |
| 4                                                                                                    |        |         | 777                     | DELL Latitude Laptop E6410                               | BD - Bundle | 1        | NA    | PSSI_Station7 | 613f248d58311abd0df3s56 |  |
| 5                                                                                                    |        |         | 333                     | DELL Latitude Laptop E6410                               | BD - Bundle | 1        | NA    | PSSI_Station3 | 613f248d58311abd0dfh6k7 |  |
| 6                                                                                                    |        |         | 444                     | DELL Latitude Laptop E6410                               | BD - Bundle | 1        | NA    | PSSI_Station4 | 613f248d58311abd0df5g67 |  |
| 7                                                                                                    |        |         | 555                     | DELL Latitude Laptop E6410                               | BD - Bundle | 1        | NA    | PSSI_Station5 | 613f248d58311abd0df8j89 |  |
| 8                                                                                                    |        |         |                         |                                                          |             |          |       |               |                         |  |
|                                                                                                    |        |         |                         |                                                          |             |          |       |               |                         |  |

## Security Status Display

Include Malware Status, Anti Phishing, Firewall Activity, Data Protection, Blocked Websites

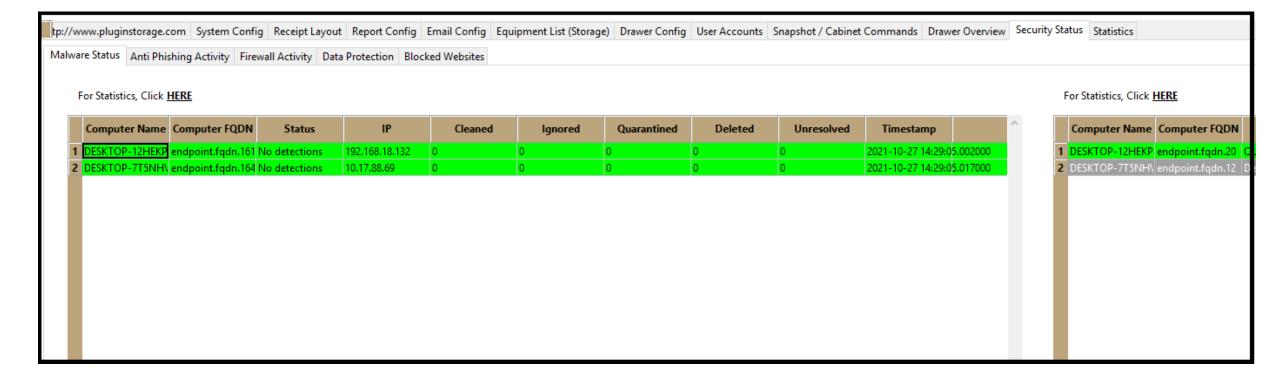

## Security Status Display

Detailed history list of one specific device

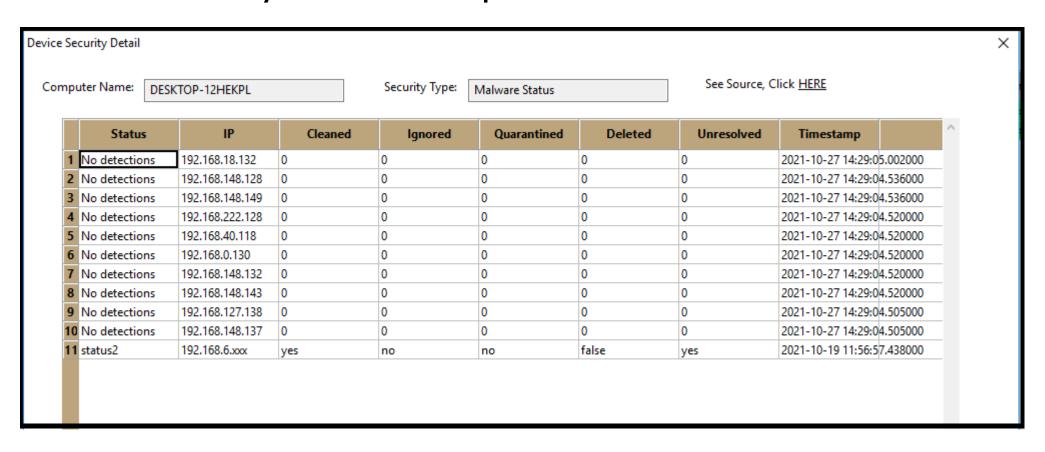

# Security Status Display

#### Statistics for one report type

| ecurity Statistics |                 |       |  |
|--------------------|-----------------|-------|--|
|                    |                 |       |  |
|                    | Device Name     | Times |  |
| 1                  | DESKTOP-7T5NHVD | 12    |  |
| 2                  | DESKTOP-12HEKPL | 11    |  |
| 3                  | endpoint100     | 1     |  |
| 4                  | endpoint101     | 1     |  |
| 5                  | endpoint102     | 1     |  |
| 6                  | endpoint103     | 1     |  |
| 7                  | endpoint104     | 1     |  |
| 8                  | endpoint105     | 1     |  |
| 9                  | endpoint106     | 1     |  |
| 10                 | endpoint107     | 1     |  |
| 11                 | endpoint108     | 1     |  |
| 12                 | endpoint109     | 1     |  |
| 13                 | endpoint110     | 1     |  |
| 14                 | endpoint111     | 1     |  |
| 15                 | endpoint112     | 1     |  |
| 16                 | endpoint113     | 1     |  |
| 17                 | endpoint114     | 1     |  |
| 18                 | endpoint115     | 1     |  |
| 19                 | endpoint116     | 1     |  |
| 20                 | endpoint117     | 1     |  |

## Security Status Display

#### Statistics Chart

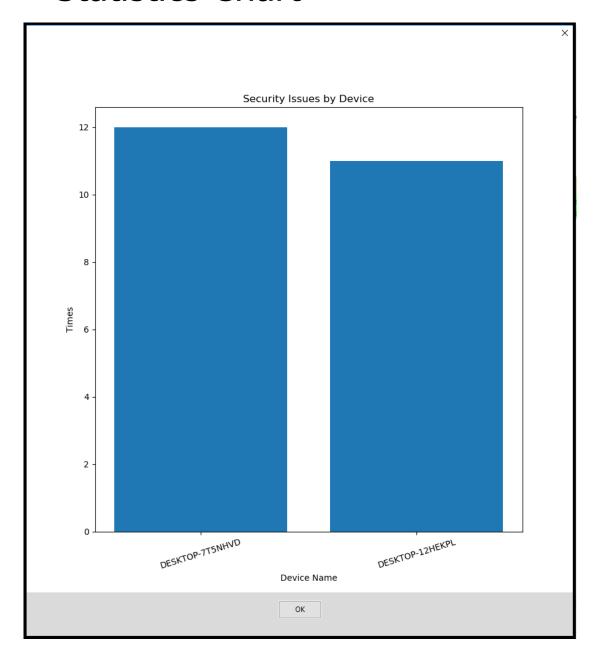

#### X

## New Notifica tion

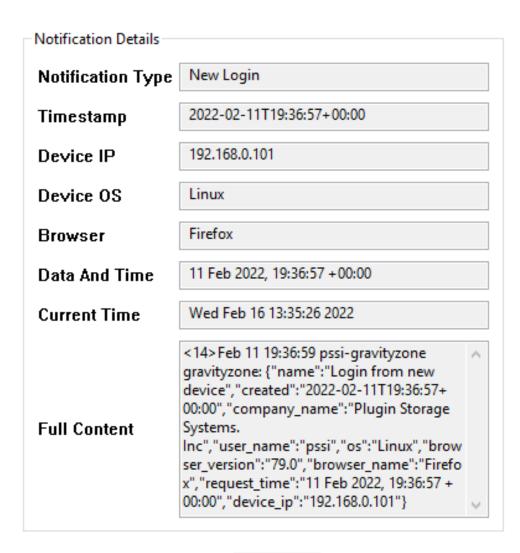

OK

### EMAIL -ACTIVITY REPORT

| REPORT TYPES      |                                                                                                    |                                                                     |               |          |  |
|-------------------|----------------------------------------------------------------------------------------------------|---------------------------------------------------------------------|---------------|----------|--|
|                   | REPORT FILTER SELECTION. (Filt                                                                                   | ers selected are used as AND                                        | conditionals) |          |  |
|                   | User Name 🗌                                                                                                    | UserName                                                            |               |          |  |
|                   | User ID □                                                                                                    | UserID                                                              |               |          |  |
|                   | Signature ID 🗌                                                                                                   | MatchingID                                                          |               |          |  |
| Activity Report ● | Access Method 🗌                                                                                                  | Access Method  Keypad PIN  CAC Card  HID RFID  Memory Card  Barcode |               |          |  |
|                   | Drawer Number 🗌                                                                                                  | Drawer#                                                             |               |          |  |
|                   | Date-Range □                                                                                                    | Type of Activity  All-Activities  Check-IN  Check-OUT               | START Time    | END Time |  |
|                   | Equipment ID 🗌                                                                                                   | EquipmentID                                                         |               |          |  |
|                   | Administrator Activities                                                                                         |                                                                     |               |          |  |
|                   | Security Report 🗹                                                                                                |                                                                     |               |          |  |
| Cabinet Alert (   | ALERT FILTER SELECTION. (Filter Missing Equipment Alert Cabinet Alerts Malware Alert Security Notification Alert |                                                                     | onditionals)  |          |  |
|                   | ,                                                                                                    |                                                                     |               |          |  |
|                   |                                                                                                    |                                                                     |               |          |  |

### EMAIL - ACTIVITY REPORT

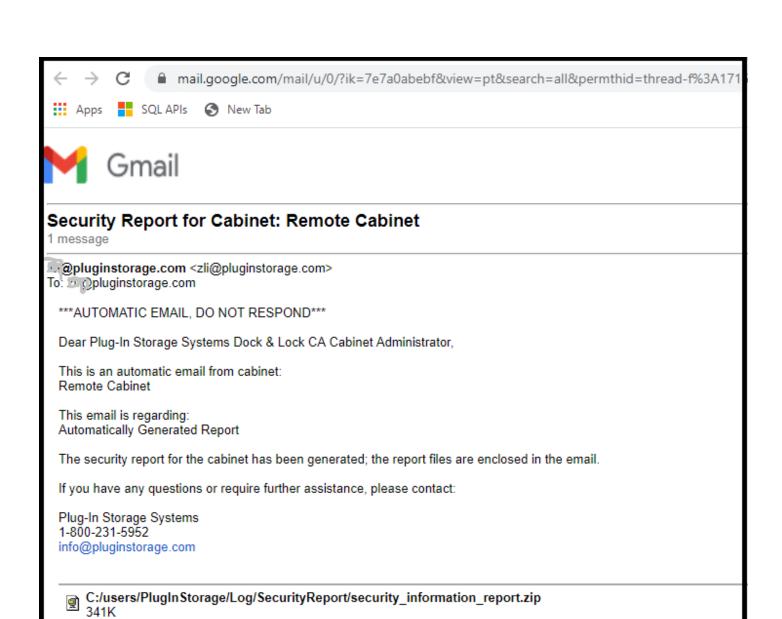

## EMAIL - ACTIVITY REPORT

# C:/users/PlugInStorage/Log/SecurityReport/security\_inf... 10 items Report-[\_613fb248d58311abd0df2be8\_\_\_613f810fa1c8309326faea4e\_]-2021-11-10 23-01-10.csv Report-[\_613fb248d58311abd0df2be8\_\_\_613f810fa1c8309326faea4e\_]-2021-11-10 23-01-10.pdf Report-[\_613fb248d58311abd0df2be8\_\_\_613f810fa1c8309326faea4e\_]-2021-11-10 23-01-12.csv Report-[\_613fb248d58311abd0df2be8\_\_\_613f810fa1c8309326faea4e\_]-2021-11-10 23-01-12.pdf Report-[\_613fb248d58311abd0df2be8\_\_\_613f810fa1c8309326faea4e\_]-2021-11-10 23-01-14.csv Report-[\_613fb248d58311abd0df2be8\_\_613f810fa1c8309326faea4e\_]-2021-11-10 23-01-14.pdf Report-[\_613fb248d58311abd0df2be8\_\_613f810fa1c8309326faea4e\_]-2021-11-10 23-01-16.csv Report-[\_613fb248d58311abd0df2be8\_\_613f810fa1c8309326faea4e\_]-2021-11-10 23-01-16.pdf Report-[\_613fb248d58311abd0df2be8\_\_613f810fa1c8309326faea4e\_]-2021-11-10 23-01-18.csv

## EMAIL - CABINET ALERT

| REPORT TYPES       |                                 |                                             |  |  |
|--------------------|---------------------------------|---------------------------------------------|--|--|
|                    | REPORT FILTER SELECTION. (Filt  | ters selected are used as AND conditionals) |  |  |
|                    | User Name 🗌                     | UserName                                    |  |  |
|                    | User ID                         | UserID                                      |  |  |
|                    | Signature ID 🗌                  | MatchingID                                  |  |  |
|                    |                                 | Access Method                               |  |  |
|                    |                                 | ○ Keypad PIN                                |  |  |
|                    | Access Method                   | CAC Card                                    |  |  |
|                    |                                 | ○ HID RFID ○ Memory Card                    |  |  |
| Activity Report (  |                                 | Barcode                                     |  |  |
|                    | Drawer Number 🗌                 | Drawer#                                     |  |  |
|                    |                                 | Type of Activity                            |  |  |
|                    |                                 | All-Activities                              |  |  |
|                    | Date-Range 🗌                    | Check-IN START Time END Time                |  |  |
|                    |                                 | ○ Check-OUT                                 |  |  |
|                    | Equipment ID 🗌                  | EquipmentID                                 |  |  |
|                    | Administrator Activities 🗌      |                                             |  |  |
|                    | Security Report 🗌               |                                             |  |  |
|                    |                                 |                                             |  |  |
|                    | ALERT FILTER SELECTION. (Filter | ers selected are used as AND conditionals)  |  |  |
|                    | Missing Equipment Alert         |                                             |  |  |
| Cabinet Alert      | Cabinet Alerts                  |                                             |  |  |
| oublinet Aicht (a) | Malware Alert ☑                 |                                             |  |  |
|                    | Security Notification Alert     |                                             |  |  |
|                    |                                 |                                             |  |  |

## Email – Cabinet Alert

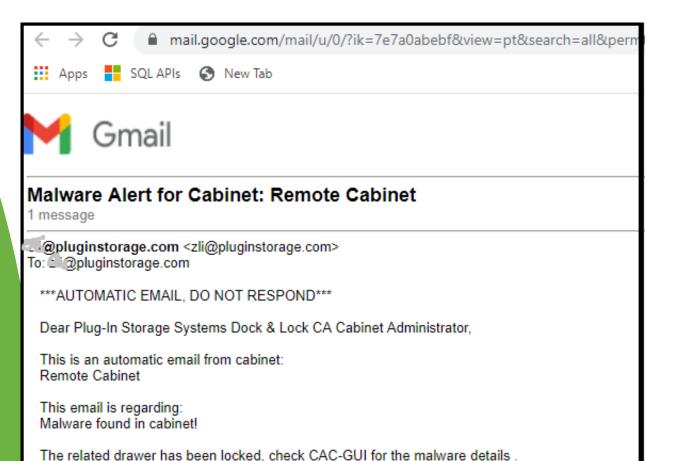

If you have any questions or require further assistance, please contact:

Plug-In Storage Systems

info@pluginstorage.com

1-800-231-5952

## Email – Cabinet Alert

Report Filter REPORT TYPES - REPORT FILTER SELECTION. (Filters selected are used as AND conditionals) User Name UserName User ID UserID Signature ID | MatchingID Access Method ○ Keypad PIN CAC Card Access Method 🗌 HID RFID Memory Card Activity Report ( Barcode Drawer Number 🗌 Drawer# Type of Activity All-Activities Date-Range START Time **END Time** Check-IN Check-OUT Equipment ID EquipmentID Administrator Activities Security Report [ -ALERT FILTER SELECTION. (Filters selected are used as AND conditionals) -------Missing Equipment Alert 🔲 Cabinet Alerts Cabinet Alert Malware Alert 🗌 Security Notification Alert 🛛 Cancel

## Email – Cabinet Alert

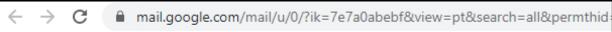

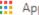

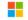

Apps SQL APIs 🕙 New Tab

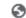

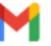

**Gmail** 

#### Security Notification Alert for Cabinet: Remote Cabinet

1 message

zli@pluginstorage.com <zli@pluginstorage.com>

To: zli@pluginstorage.com

\*\*\*AUTOMATIC EMAIL, DO NOT RESPOND\*\*\*

Dear Plug-In Storage Systems Dock & Lock CA Cabinet Administrator,

This is an automatic email from cabinet:

Remote Cabinet

This email is regarding: Automatically Generated Report

A new Security Notification is generated for BitDefender GravityZone. The following is the details:

Notification Type: New Login

Timestamp: 2022-02-11T19:36:57+00:00

Device IP: 192.168.0.101

Device OS: Linux Browser: Firefox

Data And Time: 11 Feb 2022, 19:36:57 +00:00 Report Time: Wed Feb 16 13:35:28 2022

Full Content: <14>Feb 11 19:36:59 pssi-gravityzone gravityzone: {"name":"Login from new device", "cre-+00:00","device ip":"192.168.0.101"}

If you have any questions or require further assistance, please contact:

Plug-In Storage Systems 1-800-231-5952 info@pluginstorage.com

#### Maintenance

- Archive Report Files
- Manage New Devices
- Remove Pending Report
- Notification history list

# THANK YOU FOR WATCHING!